# **ORDUA**

Pili Lizaso eta Eustakio Arrojeria

le honetako programa, erabilpen aldetik, ordua ikasten ari diren haurrentzat edota euskara ikasten ari direnentzat da batipat.

Pantailan agertzen den erlojua digitala den arren, ordua adierazteko orratz le honetako programa, erabilpen aldetik, ordua ikasten ari diren haurrentzat edota euskara ikasten ari direnentzat da batipat.<br>Pantailan agertzen den erlojua digitala den arren, ordua adierazteko orratz-<br>erlojuen notazioa baita hitz egiteko ere ohizkoena. Programak bi aukera eskaintzen ditu: azalpena eta ariketak. Lehenengo aukeran, hots, azalpenean, erabiltzaileari utziko zaio ordua aukeratzen, horretarako orduen zenbakia (0tik 23ra bitartekoa) eta minutuena (0tik 55era bitartekoa) aukeratu beharko dituelarik. Programak, erabiltzaileak aukeratutako orduari dagokion karaktere-katea

erakutsiko du pantailan. Beraz, aukera hau orduaren idazkeraz jabetzeko egokia izan daiteke.

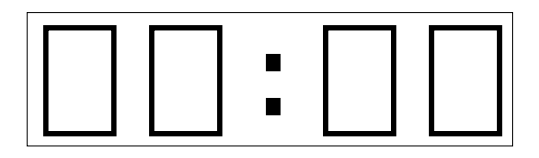

Bigarren aukeran aldiz (hots, "ariketak" atalean), programa bera da ordua ipintzen duena eta erabiltzaileak idatzi egin beharko du dagokion katea. Begiratu erlojuari eta erantzun. Zer ordu da?

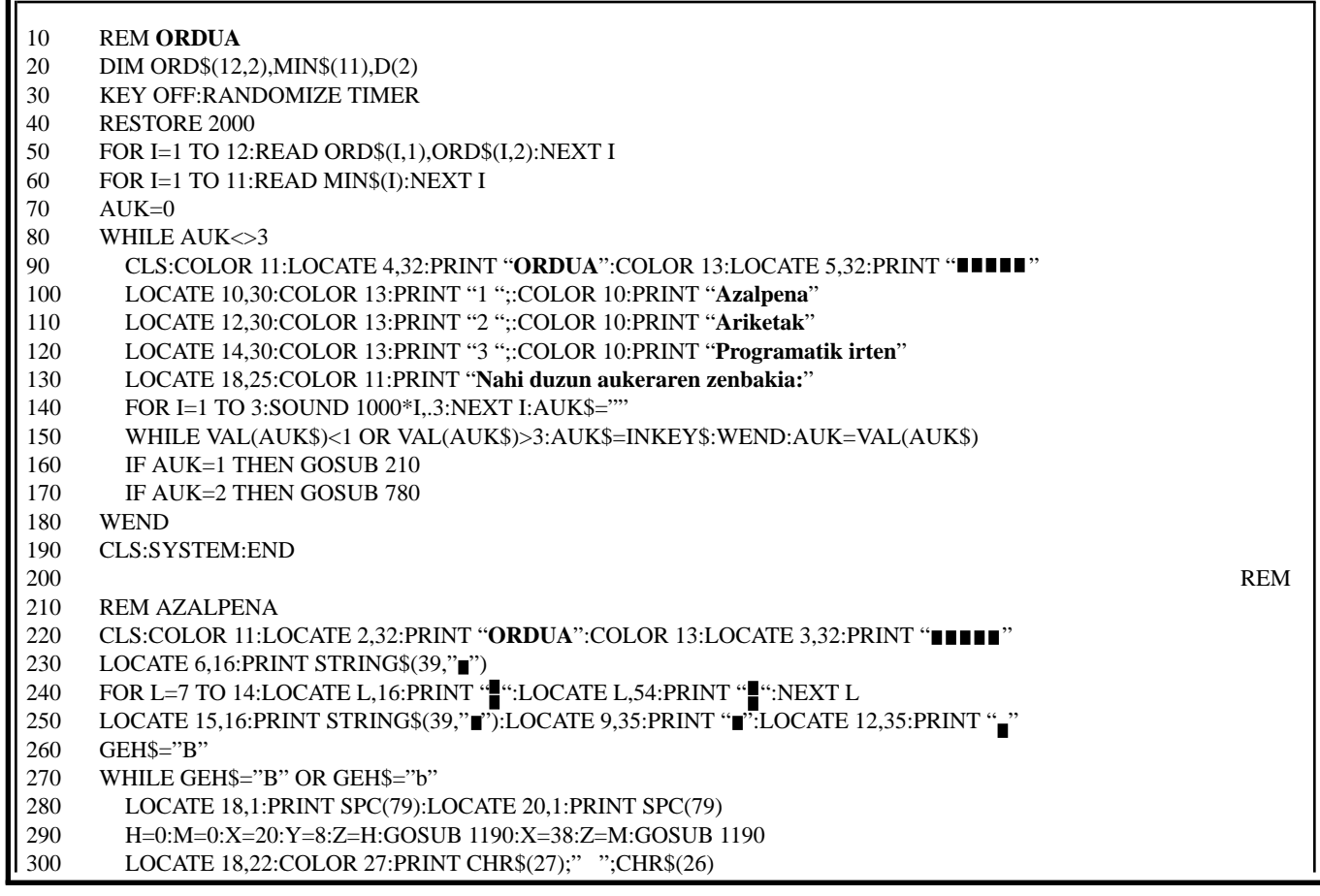

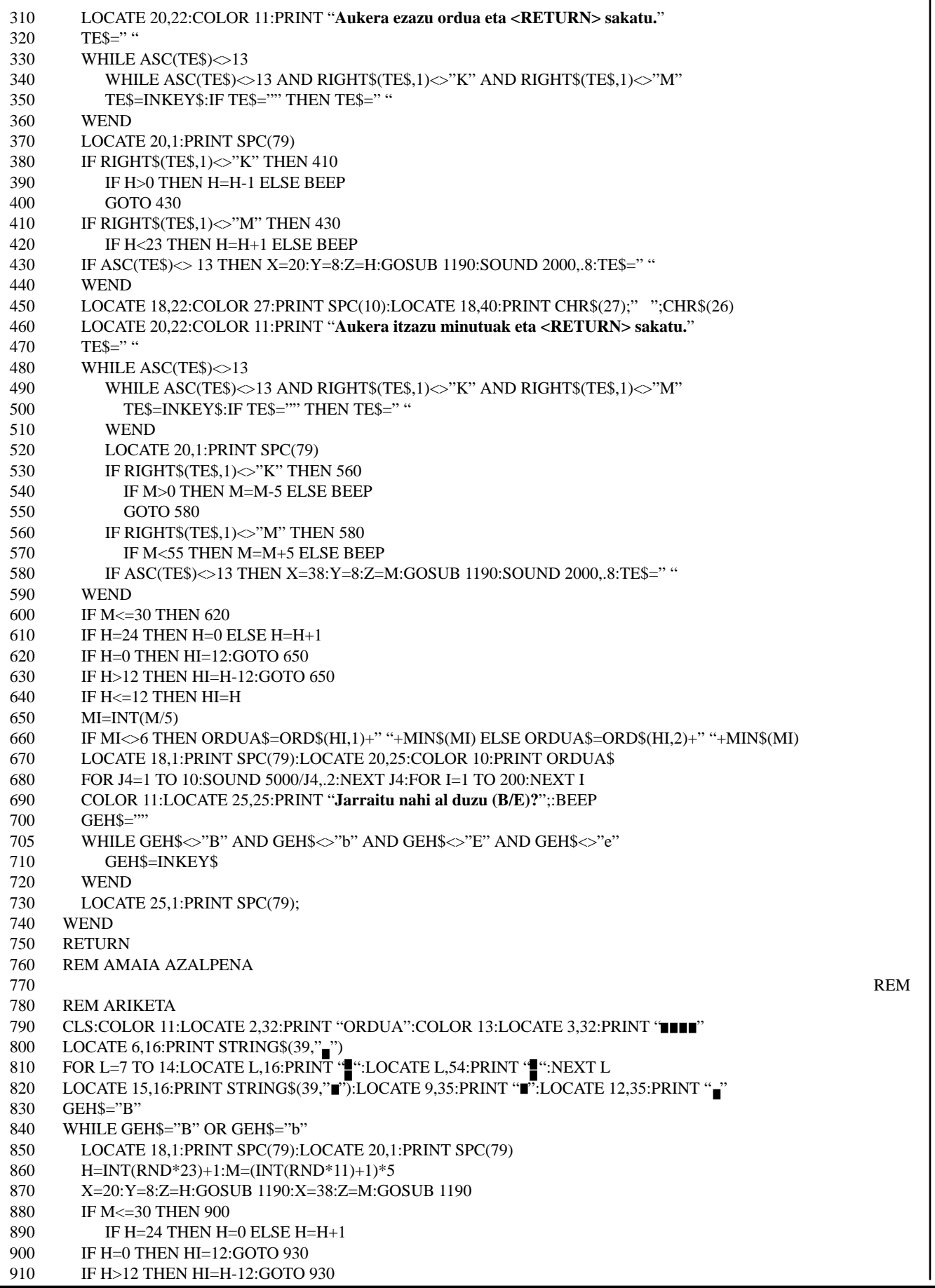

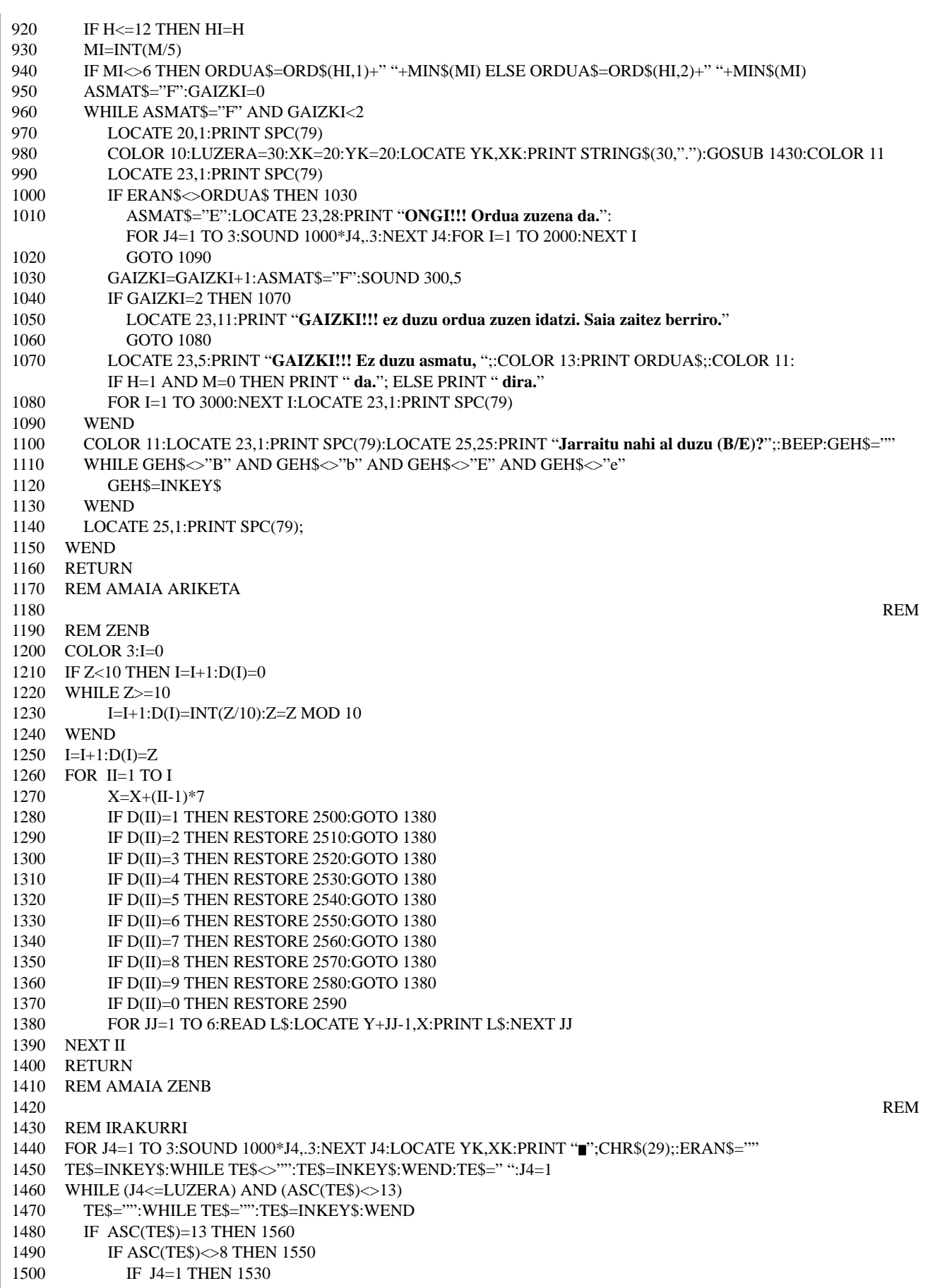

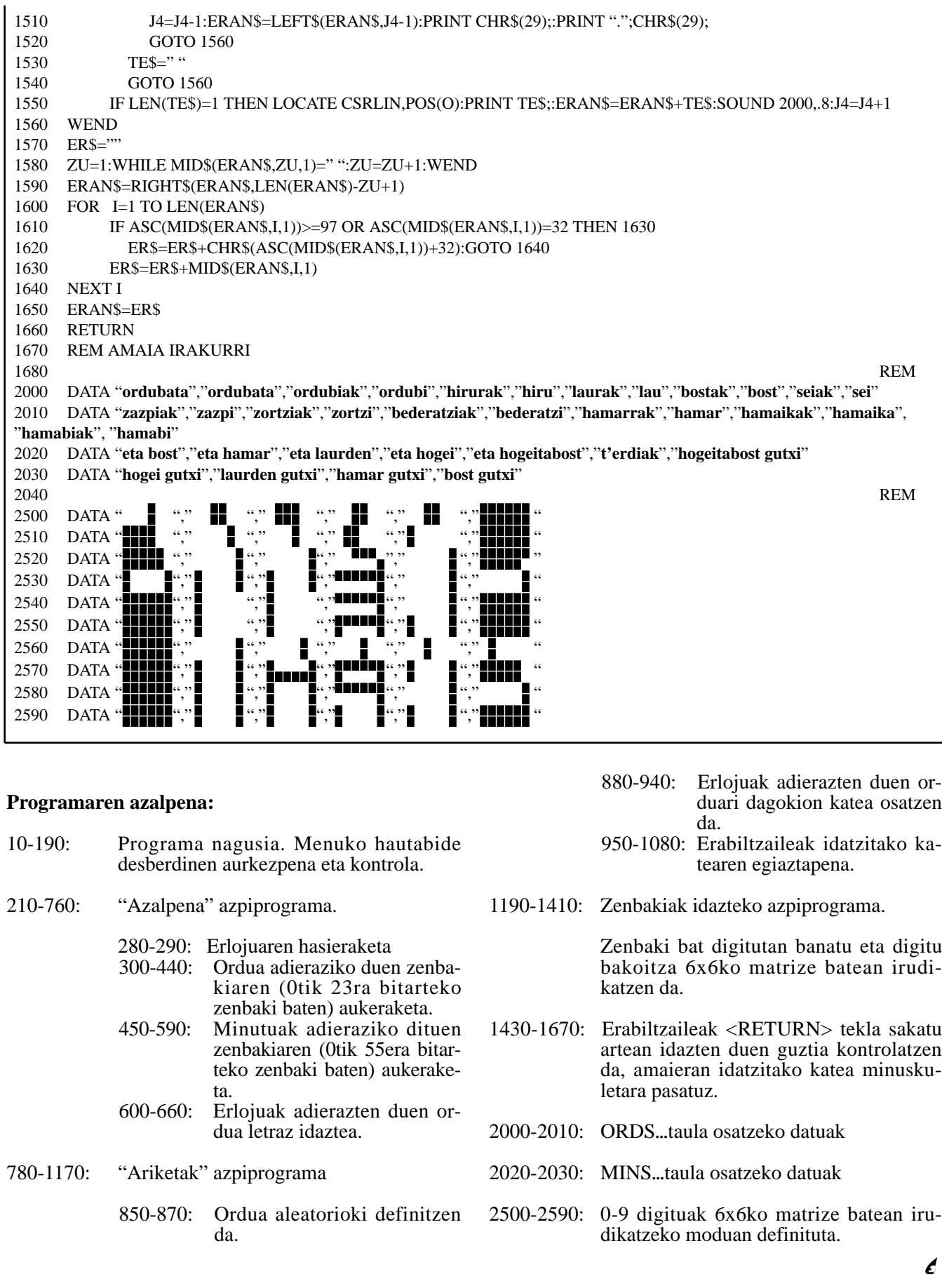